## **Організація дистанційного навчання**

## **з інформатики**

# **для учнів 2, 4, 5, 10 класів**

### **під час карантину**

# **Учитель: Паламарчук Ірина Анатоліївна**

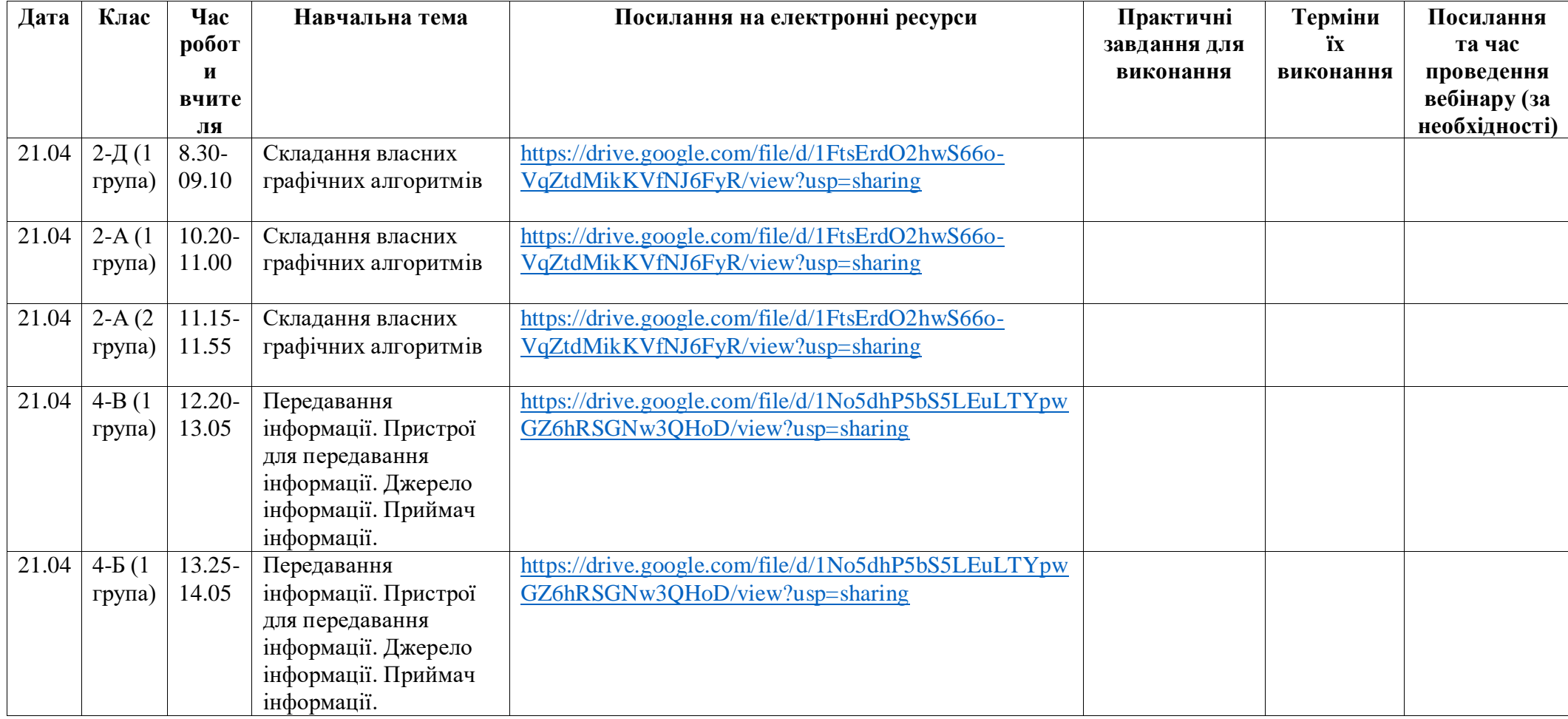

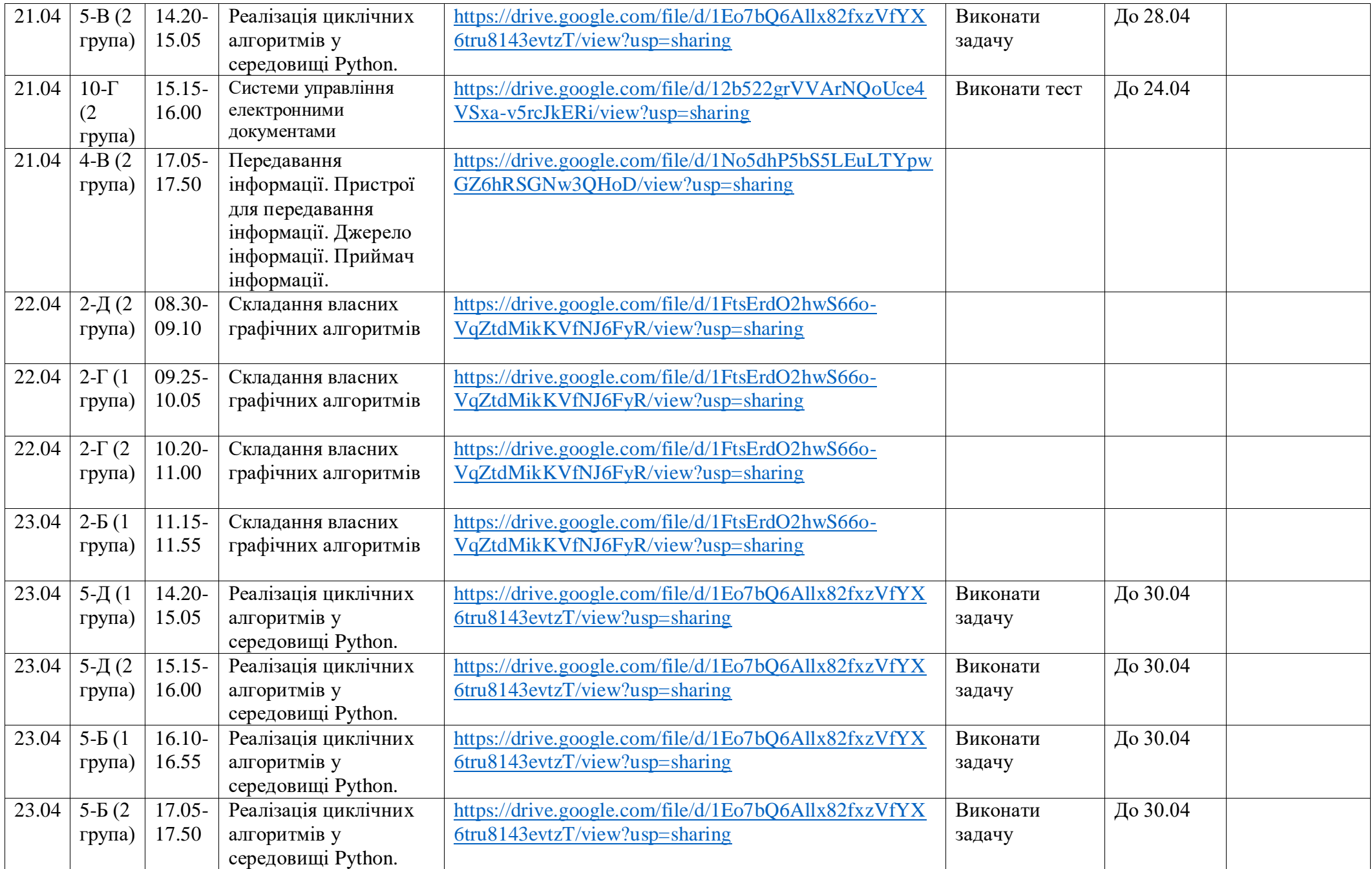

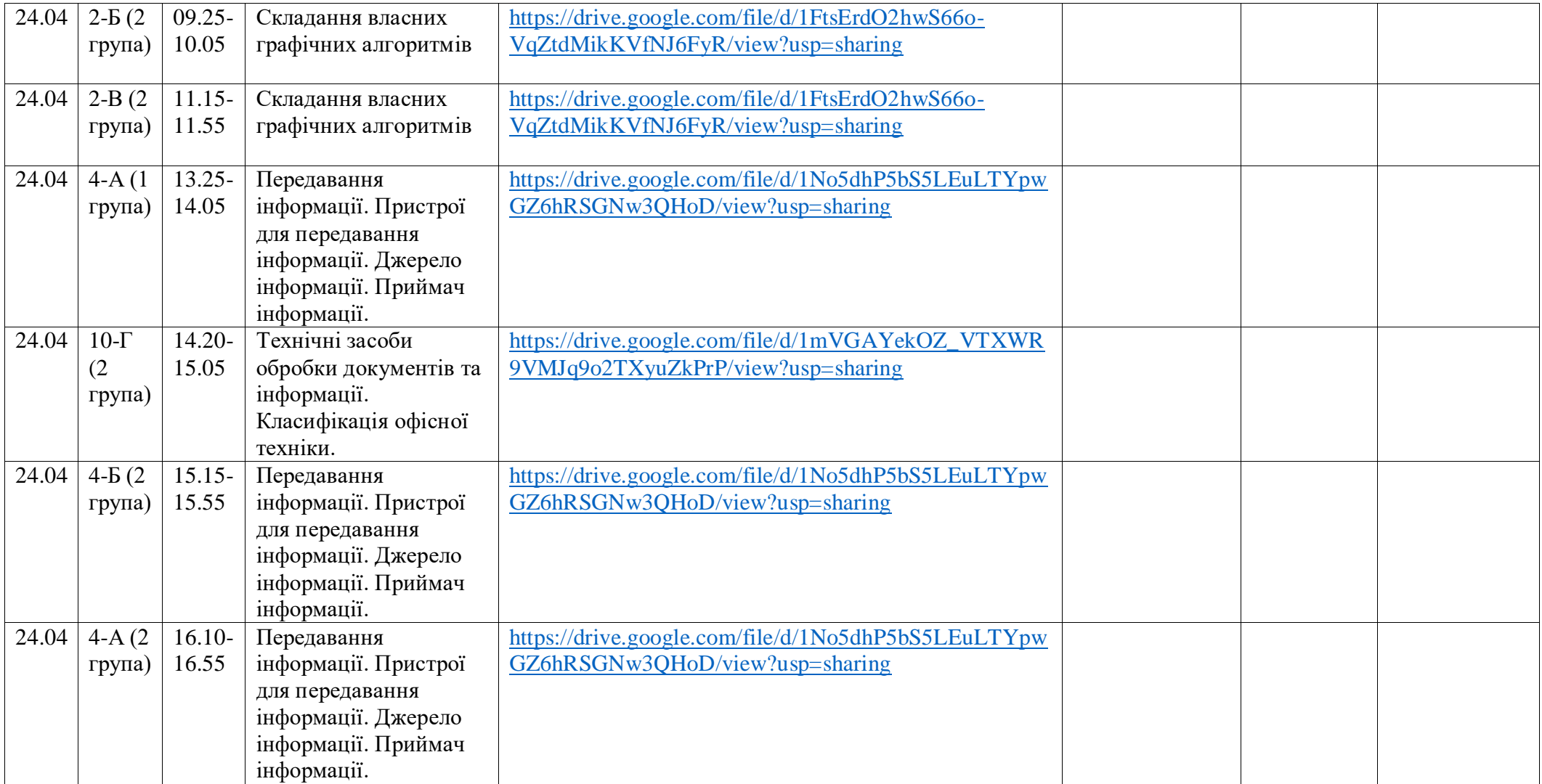